F39 CE lap

**ECOLAS** 

Északkő

## Colas Északkő Kft.

3915 Tarcal, Malom u. 10.

16

Kiadás kelte: 2016.04.11.

 $C \in$ 

CE lap száma: F39/2017/334

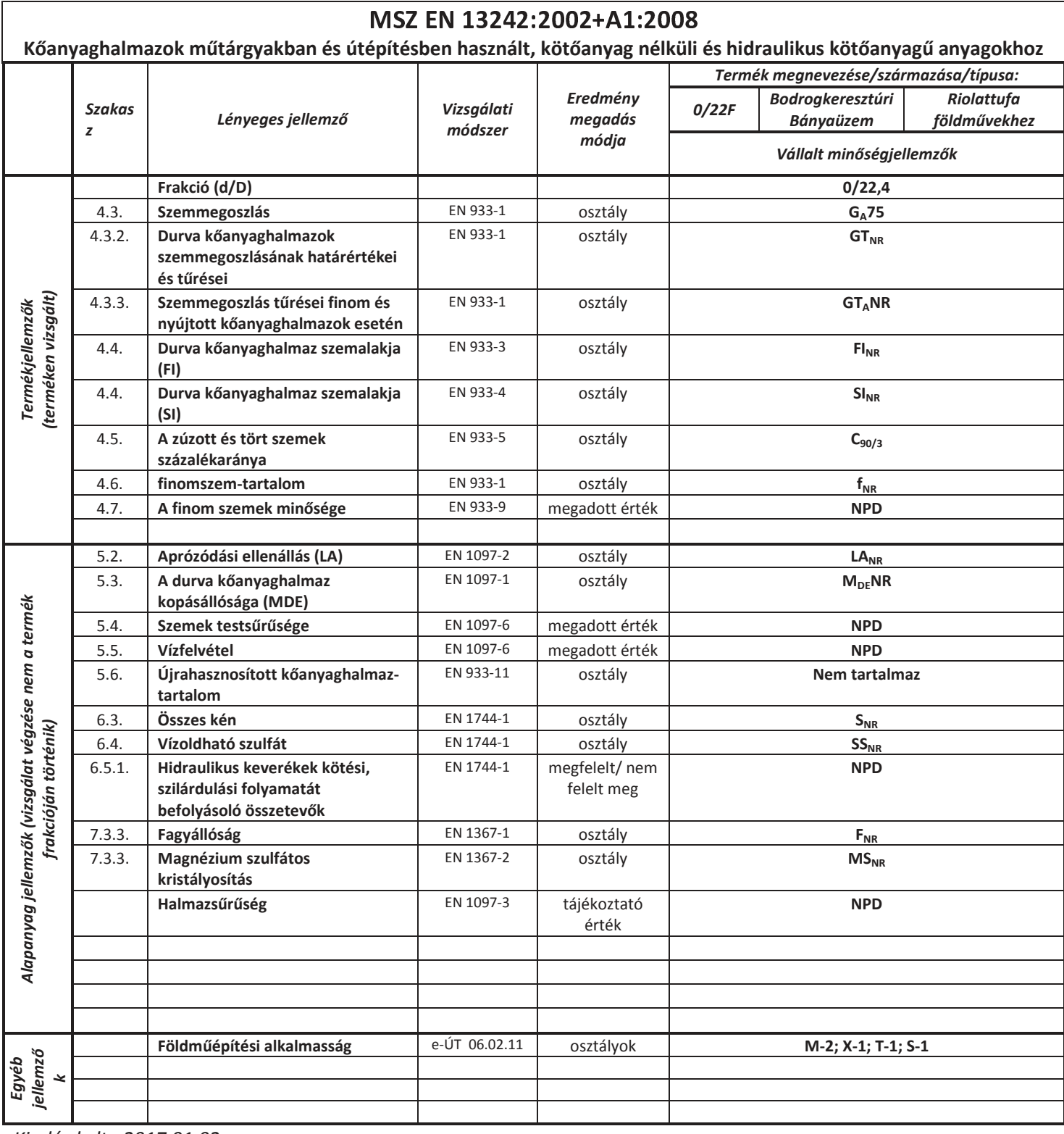

Kiadás kelte: 2017.01.02

Ezsiás Lá MIR vezető